# The pdflscape package

### Heiko Oberdiek<sup>∗</sup>

### 2016/05/14 v0.11

#### Abstract

Package pdflscape adds PDF support to the environment landscape of package lscape by setting the PDF page attribute /Rotate.

## Contents

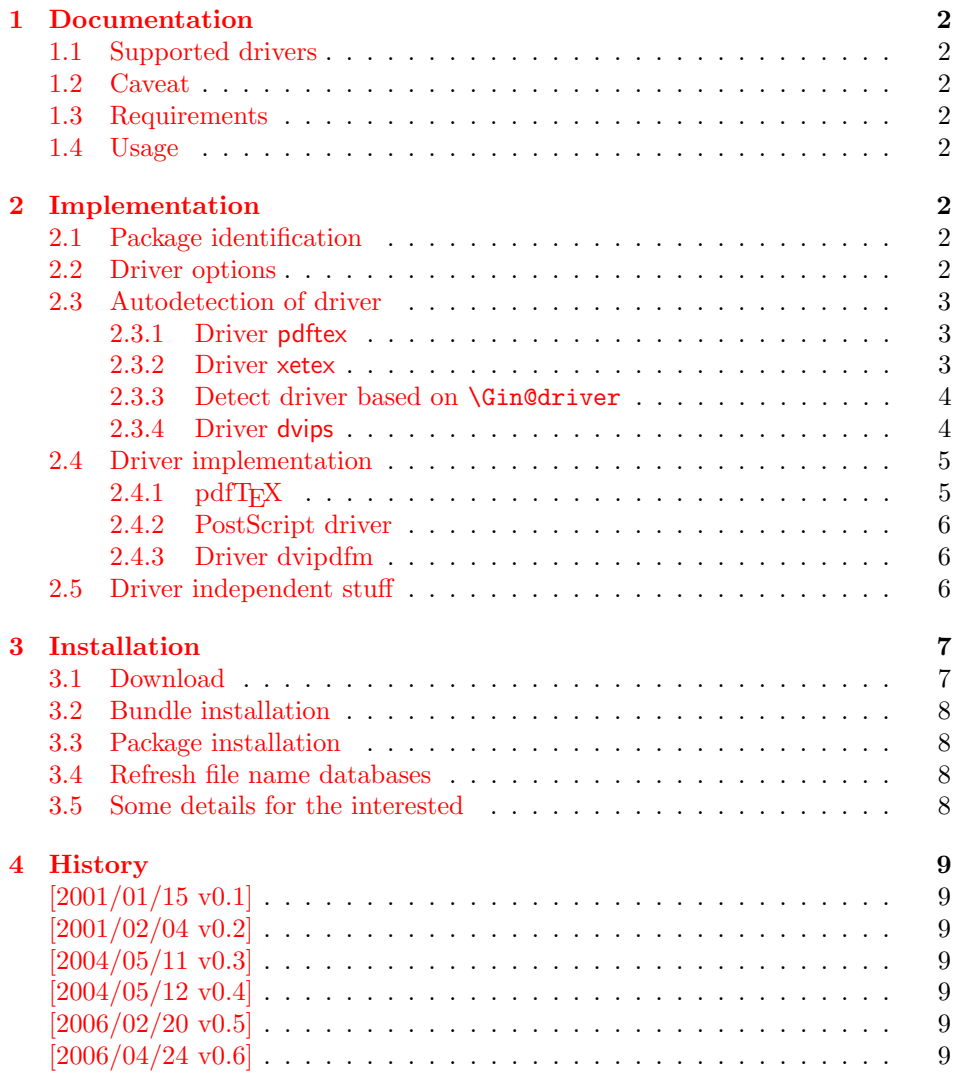

<sup>∗</sup>Please report any issues at <https://github.com/ho-tex/oberdiek/issues>

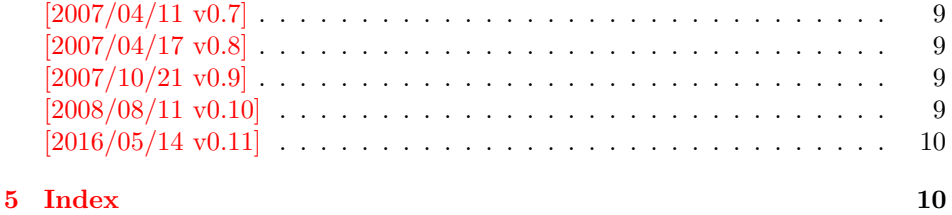

### <span id="page-1-0"></span>1 Documentation

### <span id="page-1-1"></span>1.1 Supported drivers

- pdftex,luatex
- dvips, dvipsone, pctex32, pctexps (and other drivers that provide a non-empty \Gin@PS@raw)
- dvipdfm

### <span id="page-1-2"></span>1.2 Caveat

Depending on the configuration Ghostscript adds a guessed rotation entry by its own. This can lead to two /Rotate entries per page. To prevent this behaviour set the parameter AutoRotatePages to /None, eg:

ps2pdf -dAutoRotatePages=/None

### <span id="page-1-3"></span>1.3 Requirements

- The package lscape.
- The package atbegshi for all drivers except pdftex,luatex.

### <span id="page-1-4"></span>1.4 Usage

Load this package instead of or after package lscape:

\usepackage{pdflscape} \begin{landscape}. . . \end{landscape}

### <span id="page-1-5"></span>2 Implementation

### <span id="page-1-6"></span>2.1 Package identification

 $1 \langle *$ package $\rangle$ 

Package identification.

- <span id="page-1-12"></span>2 \NeedsTeXFormat{LaTeX2e}
- <span id="page-1-14"></span>3 \ProvidesPackage{pdflscape}%
- 4 [2016/05/14 v0.11 Display of landscape pages in PDF (HO)]

#### <span id="page-1-7"></span>2.2 Driver options

<span id="page-1-8"></span>5 \let\PLS@option\@empty

<span id="page-1-9"></span>6 \let\PLS@driver\@empty

- <span id="page-1-13"></span>7 \def\PLS@temp#1#2{%
- <span id="page-1-11"></span>8 \DeclareOption{#1}{%
- <span id="page-1-10"></span>9 \let\PLS@option\CurrentOption

```
10 \def\PLS@driver{#2}%
11 }%
12 }
13 \PLS@temp{pdftex}{pdftex}
14 \PLS@temp{luatex}{pdftex}
15 \PLS@temp{dvips}{dvips}
16 \PLS@temp{dvipsone}{dvips}
17 \PLS@temp{pctexps}{dvips}
18 \PLS@temp{dvipdfm}{dvipdfm}
19 \PLS@temp{dvipdfmx}{dvipdfm}
20 \PLS@temp{xetex}{dvipdfm}
21 \let\PLS@temp\@empty
22 \DeclareOption*{%
23 \ifx\PLS@temp\@empty
24 \let\PLS@temp\CurrentOption
25 \else
26 \edef\PLS@temp{\PLS@temp,\CurrentOption}%
27 \overrightarrow{fi}28 }
29 \ProcessOptions*
30 \ifx\PLS@option\@empty
31 \else
32 \expandafter\PassOptionsToPackage\expandafter{\PLS@option}{lscape}%
33 \fi
34 \ifx\PLS@temp\@empty
35 \else
36 \expandafter\PassOptionsToPackage\expandafter{\PLS@temp}{lscape}%
37 \fi
38 \RequirePackage{lscape}
```
### <span id="page-2-38"></span><span id="page-2-37"></span><span id="page-2-21"></span><span id="page-2-20"></span><span id="page-2-11"></span><span id="page-2-7"></span><span id="page-2-6"></span><span id="page-2-0"></span>2.3 Autodetection of driver

### <span id="page-2-1"></span>2.3.1 Driver pdftex

```
39 \RequirePackage{ifpdf}[2006/02/20]
40 \def\PLS@temp{pdftex}
41 \ifpdf
42 \ifx\PLS@driver\@empty
43 \let\PLS@driver\PLS@temp
44 \PackageInfo{pdflscape}{Auto-detected driver: \PLS@temp}%
45 \fi
46 \ifx\PLS@driver\PLS@temp
47 \else
48 \PackageError{pdflscape}{%
49 The driver option '\PLS@option' is not compatible\MessageBreak
50 with pdfTeX in PDF mode, using driver 'pdftex' instead%
51 }\@ehc
52 \let\PLS@driver\PLS@temp
53 \overline{f}54 \fi
2.3.2 Driver xetex
55 \RequirePackage{ifxetex}%
```

```
56 \def\PLS@temp{dvipdfm}
57 \ifxetex
58 \ifx\PLS@driver\@empty
59 \let\PLS@driver\PLS@temp
60 \PackageInfo{pdflscape}{%
61 Auto-detected driver: \PLS@temp\space(xetex)%
```
<span id="page-3-13"></span><span id="page-3-12"></span><span id="page-3-11"></span> }%  $\overline{f}$  \ifx\PLS@driver\PLS@temp \else \PackageError{pdflscape}{% The driver option '\PLS@option' is not compatible\MessageBreak with XeTeX, using driver for XeTeX (dvipdfm) instead% }\@ehc \let\PLS@driver\PLS@temp  $\overline{f}$ \fi

#### <span id="page-3-17"></span><span id="page-3-2"></span><span id="page-3-0"></span>2.3.3 Detect driver based on \Gin@driver

```
73 \def\PLS@temp#1#2{%
74 \ifx\PLS@driver\@empty
75 \begingroup
76 \def\PLS@temp{#1.def}%
77 \expandafter\endgroup
78 \ifx\PLS@temp\Gin@driver
79 \def\PLS@driver{#2}%
80 \PackageInfo{pdflscape}{%
81 Auto-detected driver: \PLS@driver\space(#1)%
82 }%
83 \fi
84 \fi
85 }
86 \PLS@temp{dvipdfm}{dvipdfm}
87 \PLS@temp{dvipdfmx}{dvipdfm}
88 \PLS@temp{dvips}{dvips}
89 \PLS@temp{dvipsone}{dvips}
90 \PLS@temp{pctexps}{dvips}
```
#### <span id="page-3-27"></span><span id="page-3-26"></span><span id="page-3-25"></span><span id="page-3-24"></span><span id="page-3-23"></span><span id="page-3-1"></span>2.3.4 Driver dvips

```
91 \ifx\PLS@driver\@empty
 92 \def\PLS@temp{dvips}%
 93 \ifnum 1=0\ifx\Gin@PS@raw\@undefined
 94 \else
 95 \ifx\Gin@PS@raw\relax
 96 \else
 97 \ifx\Gin@PS@raw\@empty
 98 \else
 99 1%100 \quad \text{if}101 \qquad \qquad \text{if }102 \qquad \qquad \text{if }103 \qquad \qquad \qquad \qquad \qquad \qquad \qquad \qquad \qquad \qquad \qquad \qquad \qquad \qquad \qquad \qquad \qquad \qquad \qquad \qquad \qquad \qquad \qquad \qquad \qquad \qquad \qquad \qquad \qquad \qquad \qquad \qquad \qquad \qquad \qquad \qquad104 \let\PLS@driver\PLS@temp
105 \PackageInfo{pdflscape}{%
106 Auto-detected driver: \PLS@temp\space(PostScript)%
107 }%
108 \fi
109 \text{ t}110 \ifx\PLS@driver\@empty
111 \PackageError{pdflscape}{%
112 Neither pdfTeX, PostScript, nor dvipdfm driver found%
113 }\@ehc
114 \fi
```
### <span id="page-4-0"></span>2.4 Driver implementation

• \PLS@AddRotate #1

it expects the correct rotation number in #1 and implements the adding of the /Rotation entry in the /Page object of the current page.

• \PLS@RemoveRotate

it removes a previous /Rotate entry, if necessary.

### <span id="page-4-1"></span> $2.4.1$  pdfT<sub>F</sub>X

Not too nice is the global setting of \pdfpageattr. Perhaps this can be changed in future versions.

```
luatex compat.
115 \ifx\pdfpageattr\@undefined
116 \ifx\pdfvariable\@undefined\else
117 \protected\edef\pdfpageattr{\pdfvariable pageattr}
118 \fi
119 \fi
120 \def\PLS@temp{pdftex}
121 \ifx\PLS@temp\PLS@driver
122 \def\PLS@AddRotate#1{%
123 \ifnum#1=0 %
Already the default.
124 \else
125 \global\pdfpageattr\expandafter{%
126 \the\pdfpageattr
127 /Rotate #1%
128 }%
129 \fi
130 }%
Removes a /Rotate entry.
131 \def\PLS@RemoveRotate{%
132 \begingroup
133 \global\pdfpageattr\expandafter{\expandafter}%
134 \expandafter\PLS@@RemoveRotate
135 \the\pdfpageattr /Rotate\@nil
136 \endgroup
137 }%
138 \def\PLS@@RemoveRotate#1/Rotate#2\@nil{%
Append /Rotate free stuff to \pdfpageattr.
139 \global\pdfpageattr\expandafter{\the\pdfpageattr#1}%
140 \ifx\\#2\\%
Ready, because the detected /Rotate is part of the end marker: /Rotate\@nil
141 \else
First read in the argument of /Rotate, then continue parsing.
```

```
142 \afterassignment\PLS@@RemoveRotate
143 \count0=#2\@nil
144 \fi
145 }%
146 \overline{146}
```
#### <span id="page-5-0"></span>2.4.2 PostScript driver

```
147 \def\PLS@temp{dvips}
148 \ifx\PLS@temp\PLS@driver
149 \RequirePackage{atbegshi}%
150 \AtBeginShipout{\PLS@AtBeginShipout}%
151 \let\PLS@AtBeginShipout\@empty
152 \def\PLS@AddRotate#1{%
153 \ifnum#1=0 %
154 \else
155 \def\PLS@AtBeginShipout{%
156 \global\setbox\AtBeginShipoutBox\vbox{%
157 \Gin@PS@raw{%
158 [{ThisPage}\string<\string</Rotate #1\string>\string>%
159 /PUT pdfmark%
160 }%
161 \box\AtBeginShipoutBox
162 }%
163 }%
164 \fi
165 }%
166 \def\PLS@RemoveRotate{\let\PLS@AtBeginShipout\@empty}%
167 \fi
```
#### <span id="page-5-10"></span><span id="page-5-4"></span><span id="page-5-1"></span>2.4.3 Driver dvipdfm

```
168 \def\PLS@temp{dvipdfm}
169 \ifx\PLS@temp\PLS@driver
170 \RequirePackage{atbegshi}%
171 \AtBeginShipout{\PLS@AtBeginShipout}%
172 \let\PLS@AtBeginShipout\@empty
173 \def\PLS@AddRotate#1{%
174 \ifnum#1=0 %
175 \else
176 \def\PLS@AtBeginShipout{%
177 \global\setbox\AtBeginShipoutBox\vbox{%
178 \special{pdf: put @thispage <</Rotate #1>>}%
179 \box\AtBeginShipoutBox
180 }%
181    }%
182 \overrightarrow{fi}183 }%
184 \def\PLS@RemoveRotate{\let\PLS@AtBeginShipout\@empty}%
185 \fi
```
### <span id="page-5-30"></span><span id="page-5-12"></span><span id="page-5-6"></span><span id="page-5-2"></span>2.5 Driver independent stuff

The landscape environment is extended by adding the correct /Rotate entries.

```
186 \g@addto@macro{\landscape}{\PLS@Rotate{90}}
187 \g@addto@macro{\endlandscape}{\PLS@Rotate{0}}
```
<span id="page-5-25"></span>\PLS@Rotate Main macro, that sets the /Rotate entry. Argument: any TeX number or nothing, that means zero. Driver independent. 188 \def\PLS@Rotate#1{% 189 \begingroup

1. Check and validate the argument.

```
190 \PLS@CheckAngle{#1}%
```

```
191 \expandafter\endgroup
```

```
2. Remove previous \Rotate entry.
                192 \expandafter\PLS@RemoveRotate
                3. Add /Rotate entry.
                193 \expandafter\PLS@AddRotate\expandafter{\the\count@}%
                194 }
\PLS@CheckAngle Validates the rotation angle.
                The result is stored in the count register \count@.
                Driver independent.
                195 \def\PLS@CheckAngle#1{%
                Nothing means zero:
                196 \ifx\\#1\\%
                197 \count@=0 %
                198 \else
                199 \count@=#1\relax
                200 \fi
                Normalize to interval -360 < \{\text{count@} < 360\}.
                201 \@whilenum\count@>359\do{\advance\count@ -360 }%
                202 \@whilenum\count@<-359\do{\advance\count@ 360 }%
                Check values: 0, +/-90, +/-180, +/-270203 \ifnum 1=0\ifnum\count@=0 \else
                204 \ifnum\count@=90 \else
                205 \ifnum\count@=-90 \else
                206 \ifnum\count@=180 \else
                207 \ifnum\count@=-180 \else
                208 \ifnum\count@=270 \else
                209 \ifnum\count@=-270 \else
                210 1\fi\fi\fi\fi\fi\fi\fi\fi\relax
                211 \PackageError{pdflscape}{%
                212 Invalid value \the\count@\space for /Rotate%
                213 }\@ehc
                214 \count@=0 \%215 \foralli
                216 }
                217 \langle/package\rangle
```
### <span id="page-6-19"></span><span id="page-6-18"></span><span id="page-6-17"></span><span id="page-6-16"></span><span id="page-6-15"></span><span id="page-6-14"></span><span id="page-6-13"></span><span id="page-6-12"></span><span id="page-6-11"></span><span id="page-6-10"></span><span id="page-6-5"></span><span id="page-6-3"></span><span id="page-6-0"></span>3 Installation

#### <span id="page-6-1"></span>3.1 Download

Package. This package is available on CTAN<sup>[1](#page-6-2)</sup>:

[CTAN:macros/latex/contrib/oberdiek/pdflscape.dtx](https://ctan.org/tex-archive/macros/latex/contrib/oberdiek/pdflscape.dtx) The source file.

[CTAN:macros/latex/contrib/oberdiek/pdflscape.pdf](https://ctan.org/tex-archive/macros/latex/contrib/oberdiek/pdflscape.pdf) Documentation.

Bundle. All the packages of the bundle 'oberdiek' are also available in a TDS compliant ZIP archive. There the packages are already unpacked and the documentation files are generated. The files and directories obey the TDS standard.

[CTAN:install/macros/latex/contrib/oberdiek.tds.zip](http://mirrors.ctan.org/install/macros/latex/contrib/oberdiek.tds.zip)

TDS refers to the standard "A Directory Structure for T<sub>F</sub>X Files" ([CTAN:pkg/](http://ctan.org/pkg/tds) [tds](http://ctan.org/pkg/tds)). Directories with texmf in their name are usually organized this way.

<span id="page-6-2"></span><sup>1</sup>[CTAN:pkg/pdflscape](http://ctan.org/pkg/pdflscape)

#### <span id="page-7-0"></span>3.2 Bundle installation

Unpacking. Unpack the oberdiek.tds.zip in the TDS tree (also known as texmf tree) of your choice. Example (linux):

unzip oberdiek.tds.zip -d ~/texmf

#### <span id="page-7-1"></span>3.3 Package installation

Unpacking. The .dtx file is a self-extracting docstrip archive. The files are extracted by running the  $.$ dtx through plain T<sub>E</sub>X:

tex pdflscape.dtx

TDS. Now the different files must be moved into the different directories in your installation TDS tree (also known as texmf tree):

```
pdflscape.sty \rightarrow tex/latex/oberdiek/pdflscape.sty
\operatorname{\sf pdf} {\sf lscape.pdf} \longrightarrow \operatorname{\sf doc/lates/oberdiek/pdflscape.pdf}test/pdflscape-test6.txt \rightarrow doc/latex/oberdiek/test/pdflscape-test6.txt
test/ExtractRotate.java → doc/latex/oberdiek/test/ExtractRotate.java
pdflscape.txt \rightarrow source/latex/oberdiek/pdflscape.dtx
```
If you have a docstrip.cfg that configures and enables docstrip's TDS installing feature, then some files can already be in the right place, see the documentation of docstrip.

#### <span id="page-7-2"></span>3.4 Refresh file name databases

If your T<sub>E</sub>X distribution (T<sub>E</sub>X Live, mikT<sub>E</sub>X, ...) relies on file name databases, you must refresh these. For example, TEX Live users run texhash or mktexlsr.

#### <span id="page-7-3"></span>3.5 Some details for the interested

**Unpacking with LATEX.** The  $\cdot$  dtx chooses its action depending on the format:

plain  $T_F X$ : Run docstrip and extract the files.

LATEX: Generate the documentation.

If you insist on using  $L^2T_FX$  for docstrip (really, docstrip does not need  $L^2T_FX$ ), then inform the autodetect routine about your intention:

latex \let\install=y\input{pdflscape.dtx}

Do not forget to quote the argument according to the demands of your shell.

Generating the documentation. You can use both the .dtx or the .drv to generate the documentation. The process can be configured by the configuration file ltxdoc.cfg. For instance, put this line into this file, if you want to have A4 as paper format:

```
\PassOptionsToClass{a4paper}{article}
```
An example follows how to generate the documentation with pdfL<sup>AT</sup>FX:

```
pdflatex pdflscape.dtx
makeindex -s gind.ist pdflscape.idx
pdflatex pdflscape.dtx
makeindex -s gind.ist pdflscape.idx
pdflatex pdflscape.dtx
```
### <span id="page-8-0"></span>4 History

### <span id="page-8-1"></span> $[2001/01/15 v0.1]$

• First public version, published in [de.comp.text.tex](news:de.comp.text.tex): ["Re: Querformat, pdfLaTex und thumbpdf"](https://groups.google.com/group/de.comp.text.tex/msg/e054c5795e52d2b8)<sup>[2](#page-8-11)</sup>

### <span id="page-8-2"></span> $[2001/02/04 \text{ v}0.2]$

- Minor documentation update.
- CTAN.

### <span id="page-8-3"></span>[2004/05/11 v0.3]

• Support for dvipdfm added.

### <span id="page-8-4"></span> $[2004/05/12 \text{ v}0.4]$

• Bug fix: support for multipage landscape environment for all drivers except for pdftex.

### <span id="page-8-5"></span>[2006/02/20 v0.5]

- DTX framework.
- LPPL 1.3
- Code is not changed.

### <span id="page-8-6"></span> $[2006/04/24 \text{ v}0.6]$

- Bug fix: \PLS@RemoveRotate reinserted for \PLS@Rotate.
- Fix for \PLS@RemoveRotate (dvips/dvipdfm): \PLS@EverhShi hook is cleared.

### <span id="page-8-7"></span> $[2007/04/11\ v0.7]$

• Line ends sanitized.

### <span id="page-8-8"></span> $[2007/04/17 \text{ v}0.8]$

• Package atbegshi replaces everyshi.

### <span id="page-8-9"></span> $[2007/10/21\ v0.9]$

- Driver detection for  $X \nsubseteq T$ FX added.
- Fix for rotation angles  $\leq$  -360 or  $\geq$  360.

### <span id="page-8-10"></span> $[2008/08/11 \text{ v}0.10]$

- Code is not changed.
- URLs updated.

<span id="page-8-11"></span><sup>2</sup>Url: <https://groups.google.com/group/de.comp.text.tex/msg/e054c5795e52d2b8>

### <span id="page-9-0"></span> $[2016/05/14$  v0.11]

• LuaTeX Compatibility

### <span id="page-9-1"></span>5 Index

Numbers written in italic refer to the page where the corresponding entry is described; numbers underlined refer to the code line of the definition; plain numbers refer to the code lines where the entry is used.

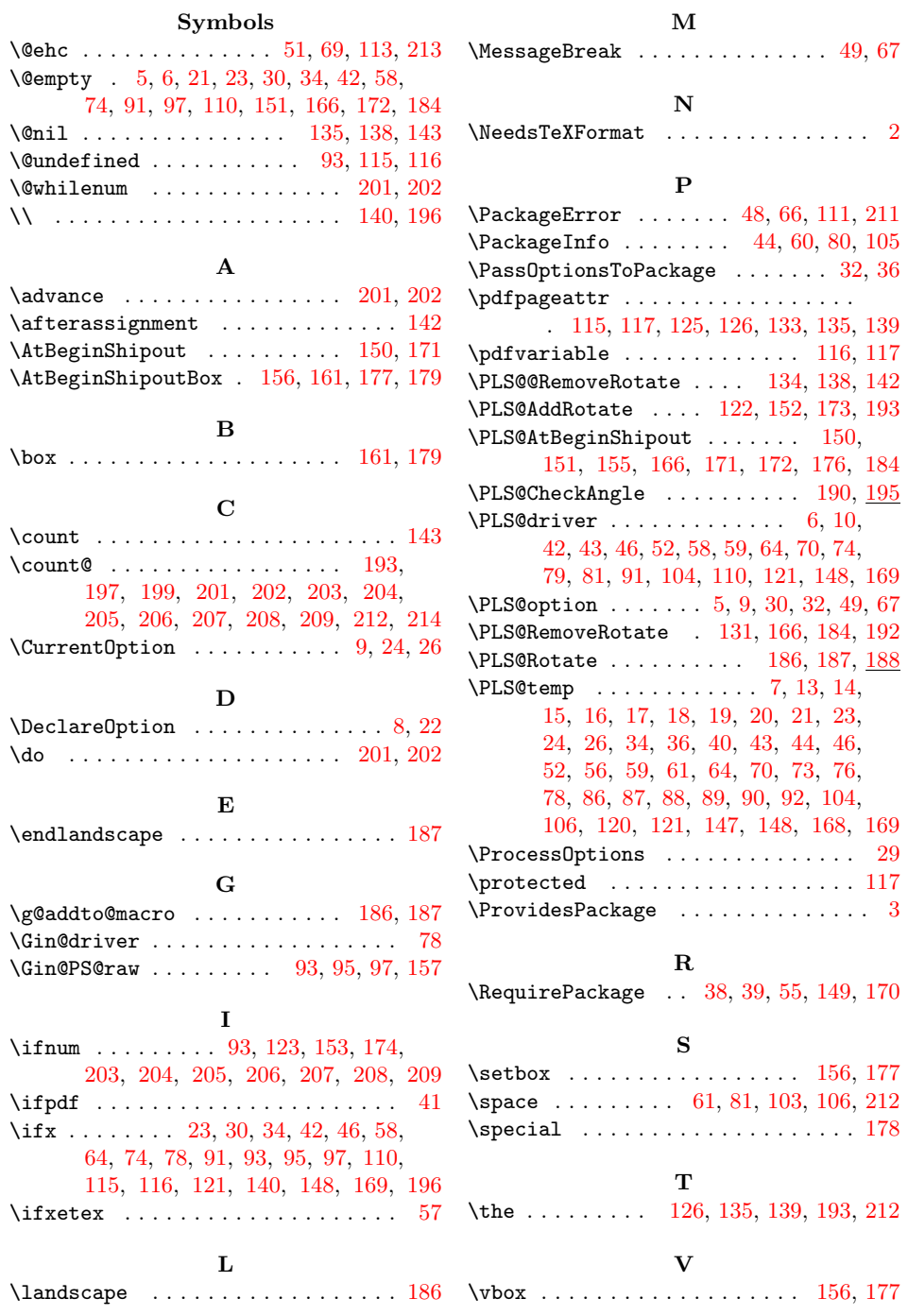